''''' **AS** 

#### **IBM Cognos Business Insight: Redefining Business Intelligence Redefining Business Intelligence**

Janet Daniel and Sasha Maybury

**1**

## **Session Agenda**

- IBM Cognos **Business Insight**
- IBM Cognos **Active Reports**

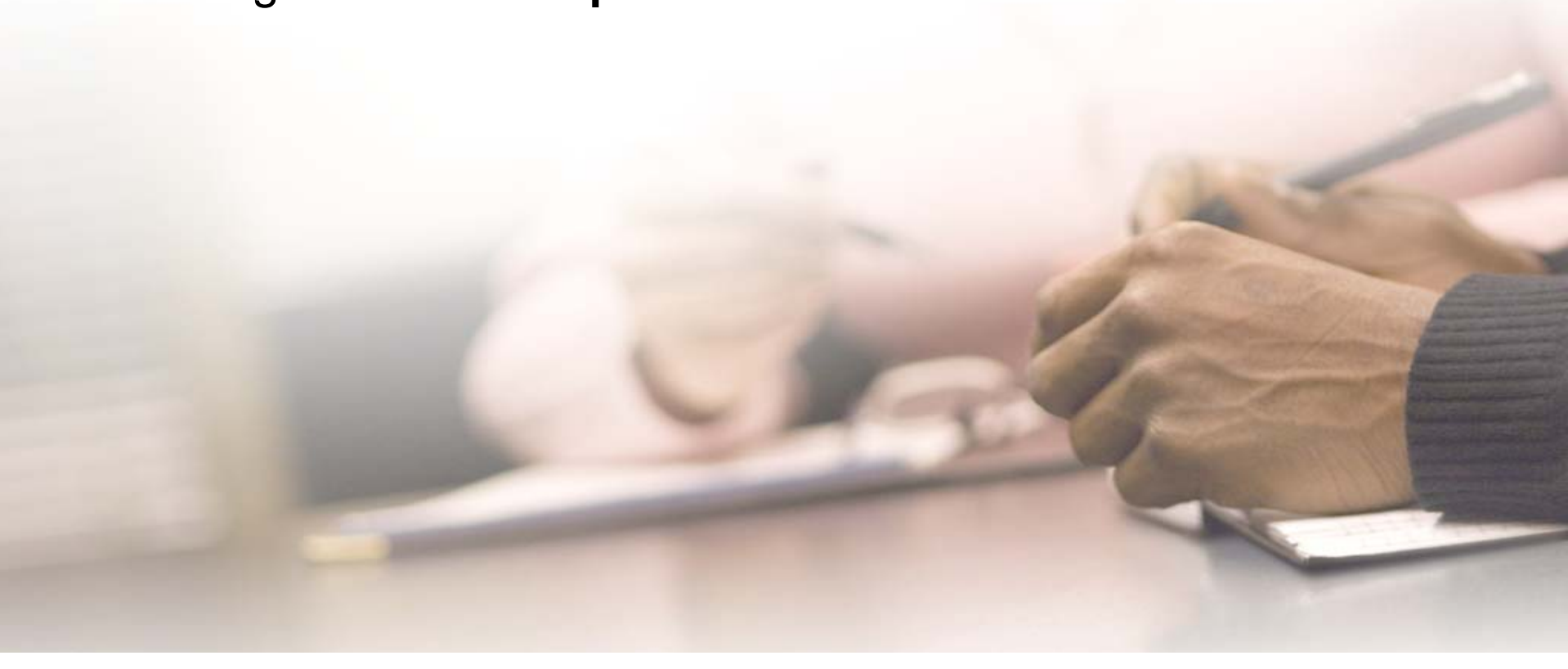

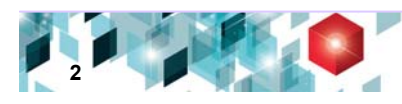

#### **Cognos 10: Intelligence Unleashed Cognos 10: Intelligence Unleashed Smarter Decisions. Better Results.**

#### Freedom to **Think**

**Unified workspace All time horizonsProgressive interaction**

#### **Connect** with Others

**Decision networksBusiness contextAccountability**

#### and Simply **Do**

**Mobile and DisconnectedIntegrated Real-time**

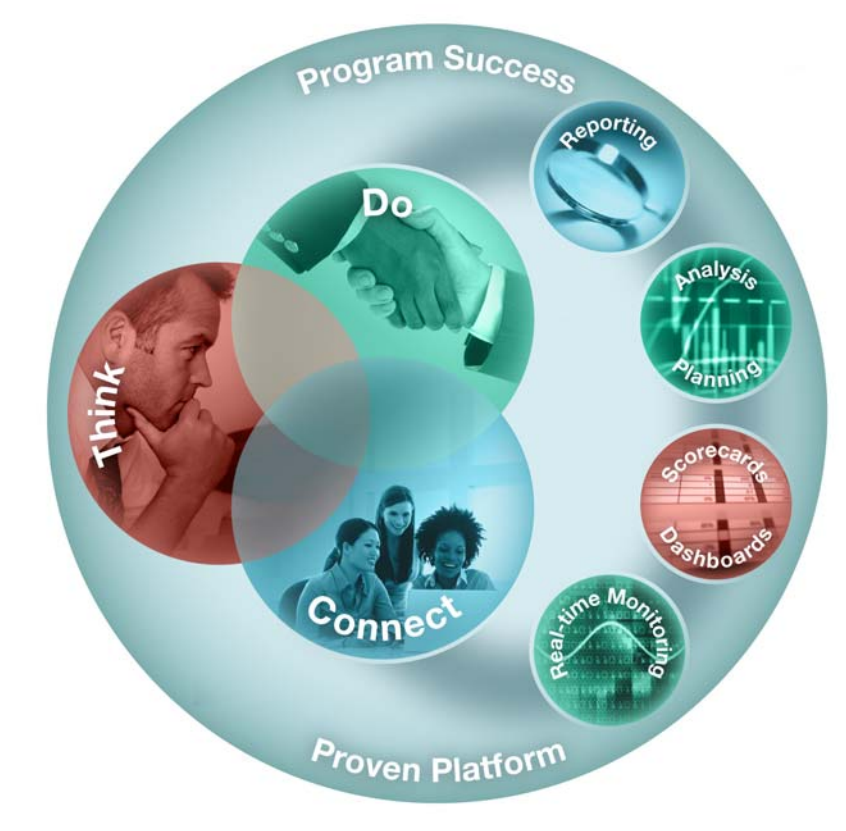

#### **A revolutionary BI workspace delivered on a proven platform with seamless upgrade.**

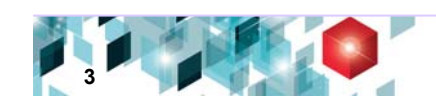

## **Analytics everyone can use Analytics everyone can use**

**Successful BI solutions need to**:

- **Adapt to the way people work**
- • **Encourage natural thought process**
- • **Be simple, yet so powerful and fun anyone can use it**

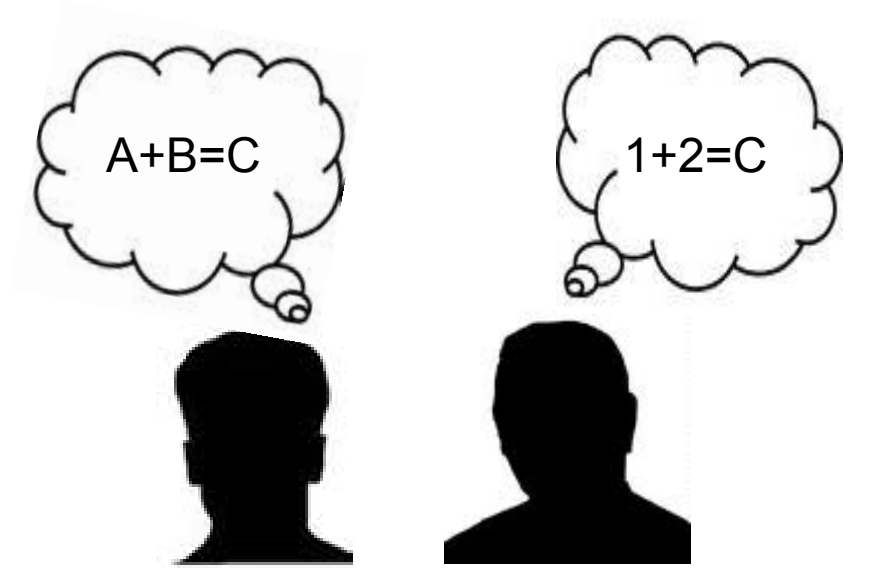

**Picture all employees having access to information to Picture all employees having access to information to support their daily decisions and actions, with tools that support their daily decisions and actions, with tools that work in the ways they need them to. work in the ways they need them to.**

> Source: 2009 Successful BI Survey *Best Practices in business intelligence for greater business impact By Cindi Howson*

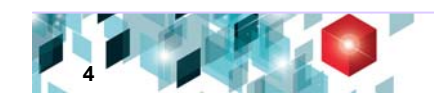

#### **IBM Cognos Business Insight IBM Cognos Business Insight A unified BI workspace to support the way you work A unified BI workspace to support the way you work**

#### **Solution Highlights**

- $\bullet$ Pre-assembled workspace content
- •Search assisted authoring
- •Drag and drop assembly
- •Dynamic filtering
- •Quicker and deeper insight into data
- •Seamless graduated experience

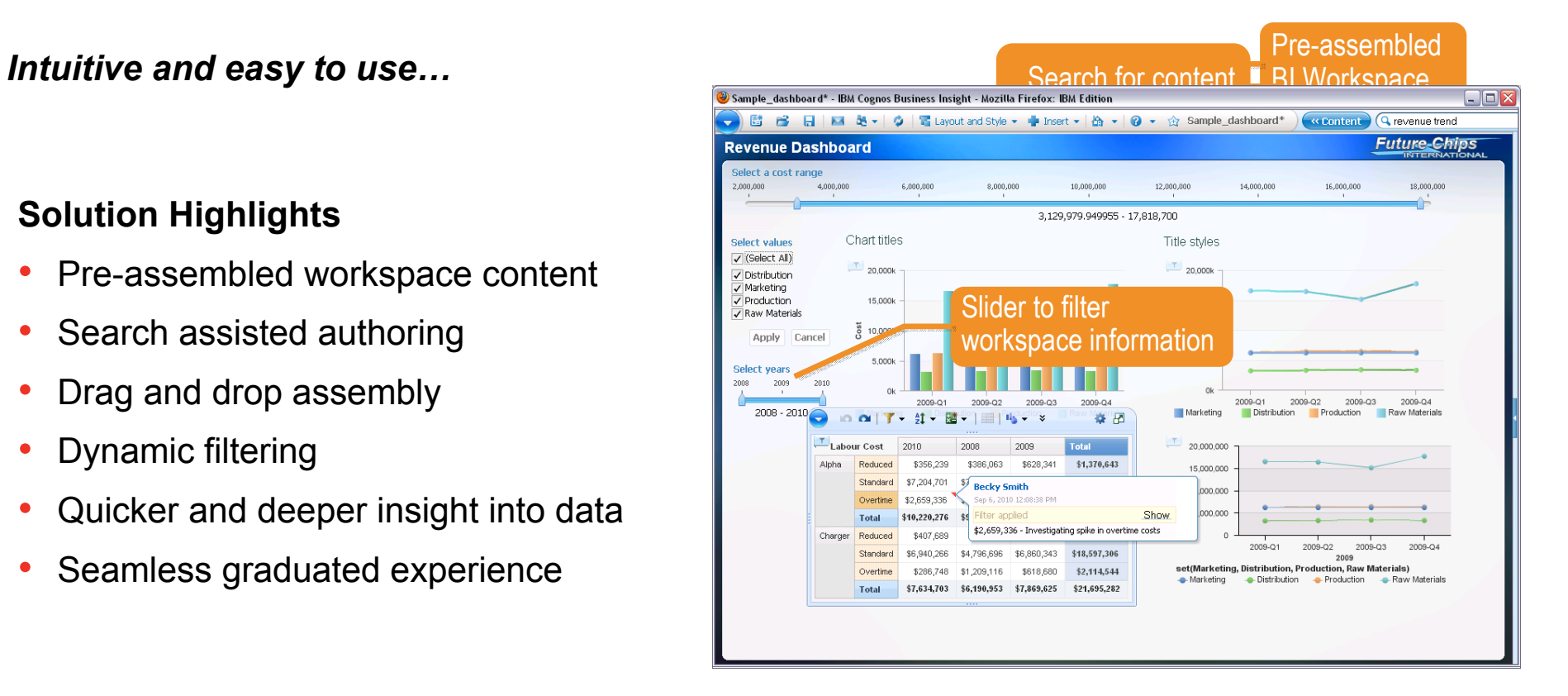

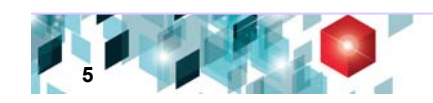

#### **IBM Cognos Business Insight IBM Cognos Business Insight Do More.... Do More....**

• Assemble a complete view of all available information

 $\bullet$  Seamless graduated user experience to more advanced features

• Updated view with your personalised content updated in context

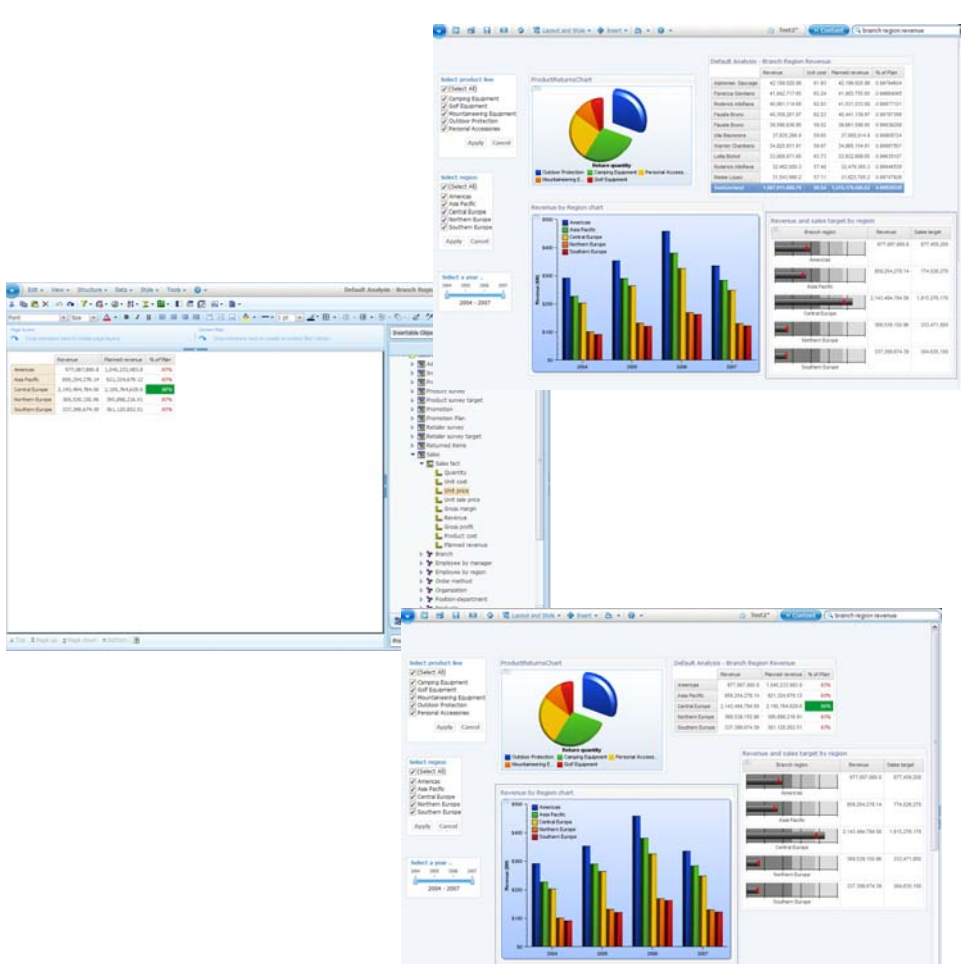

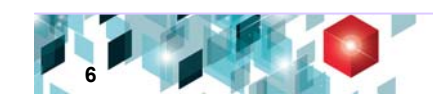

# **IBM Cognos Business Insight the experience the experience**

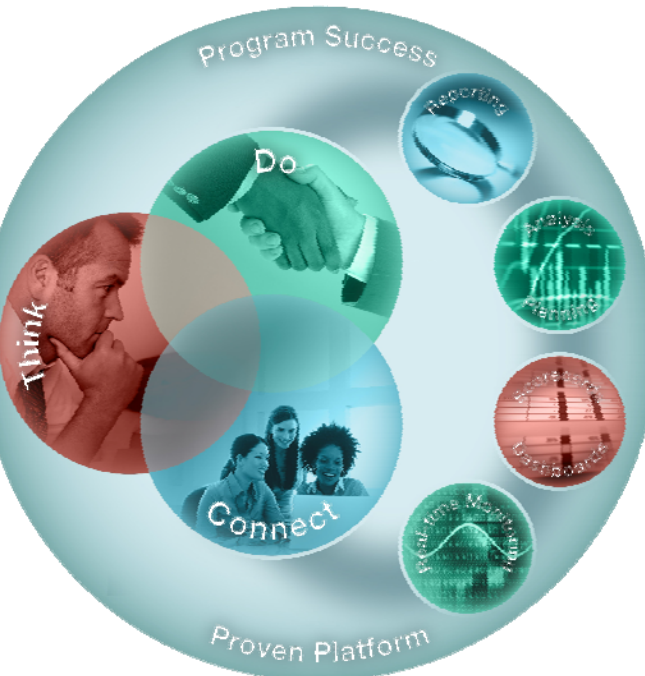

# Demonstration

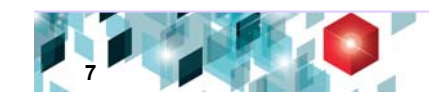

## **Session Agenda**

- IBM Cognos Business Insight
- Active Reports

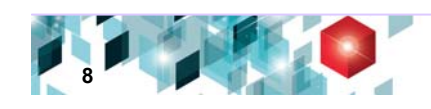

# **Business drivers for disconnected BI consumers Business drivers for disconnected BI consumers**

#### *Executives/front Executives/front-line workers are looking to line workers are looking to…*

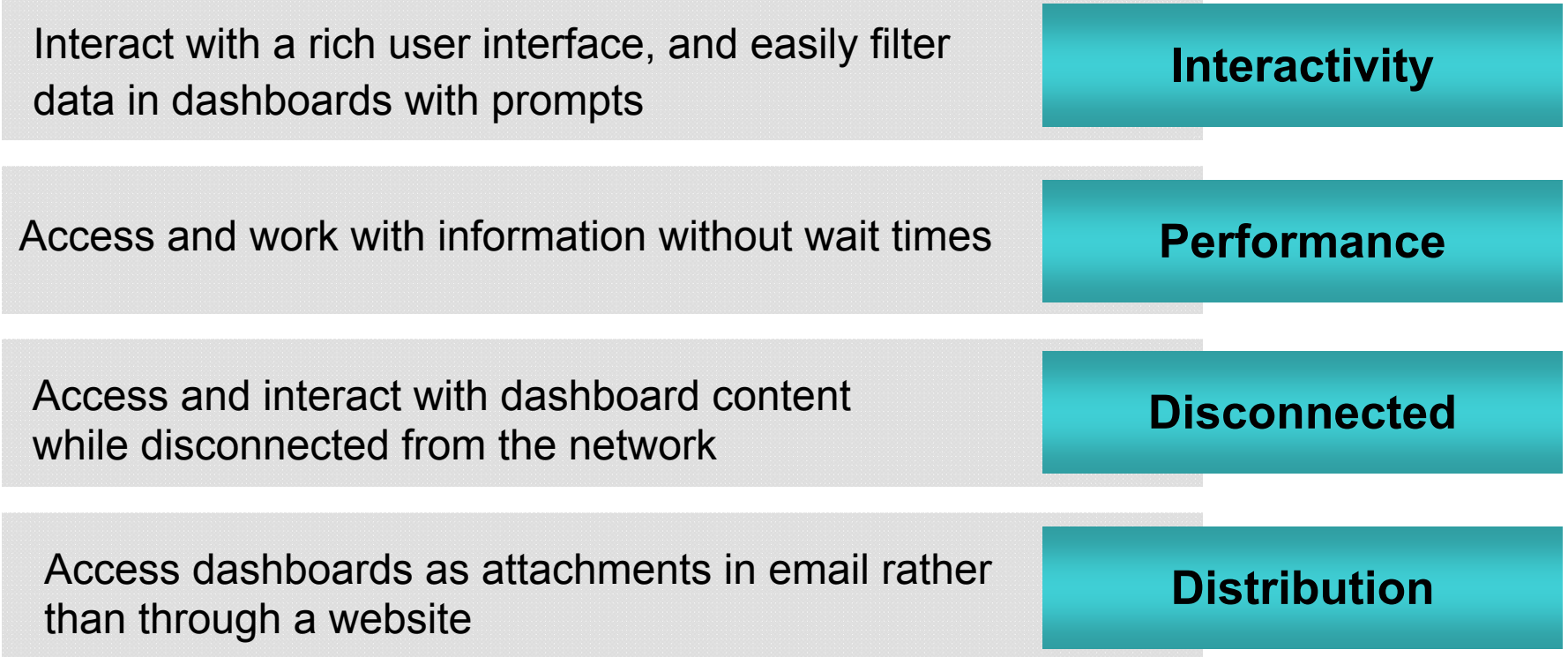

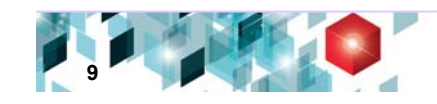

# **IBM Cognos Active Reports IBM Cognos Active Reports**

**Offline interactive Dashboard, delivering very fast, self contained BI to reach a wider audience a wider audience**

*Extend the reach of BI and analytics to a broad audience of consumers so they can use interactive reports to uncover new insights and opportunities.* 

#### **Solution Highlights**

- •Disconnected reporting application
- •Self-contained, interactive content
- •Easy to consume
- •Mass deployment, easy consumption
- •Performance

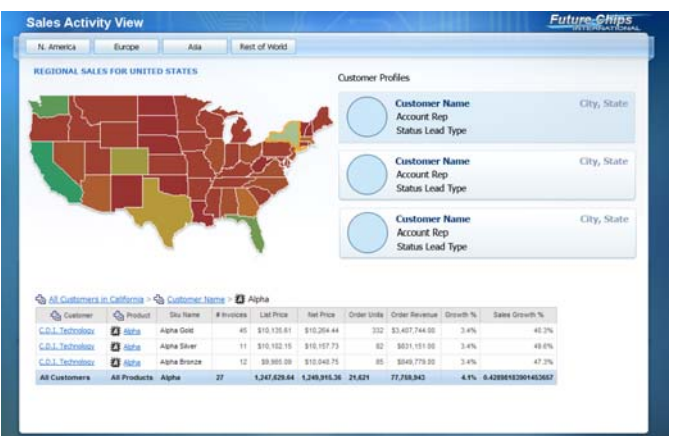

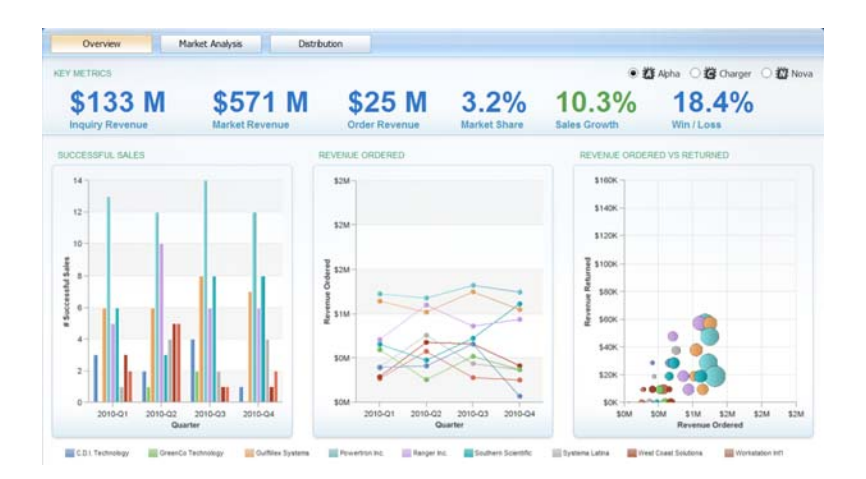

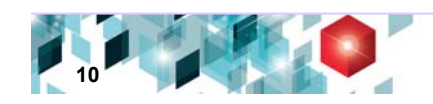

## **IBM Cognos Active Reports**

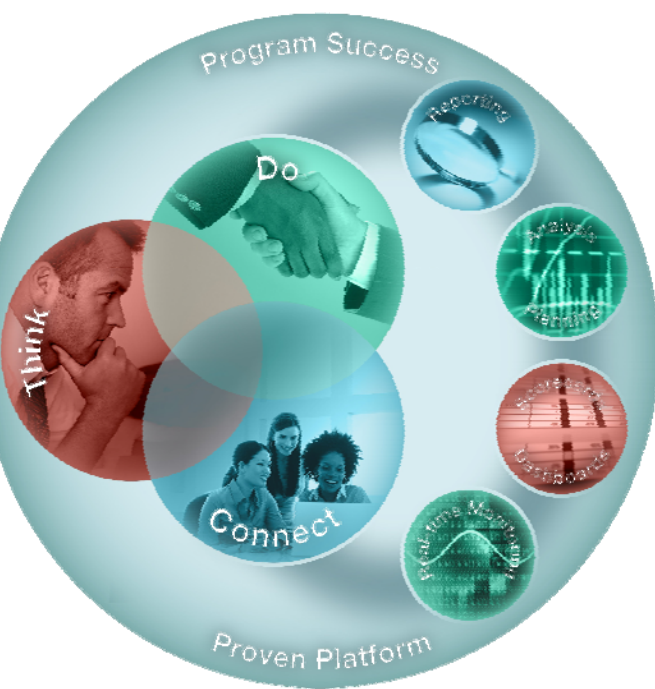

# **Demonstration**

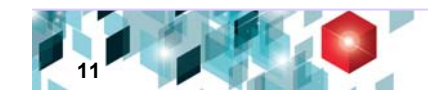

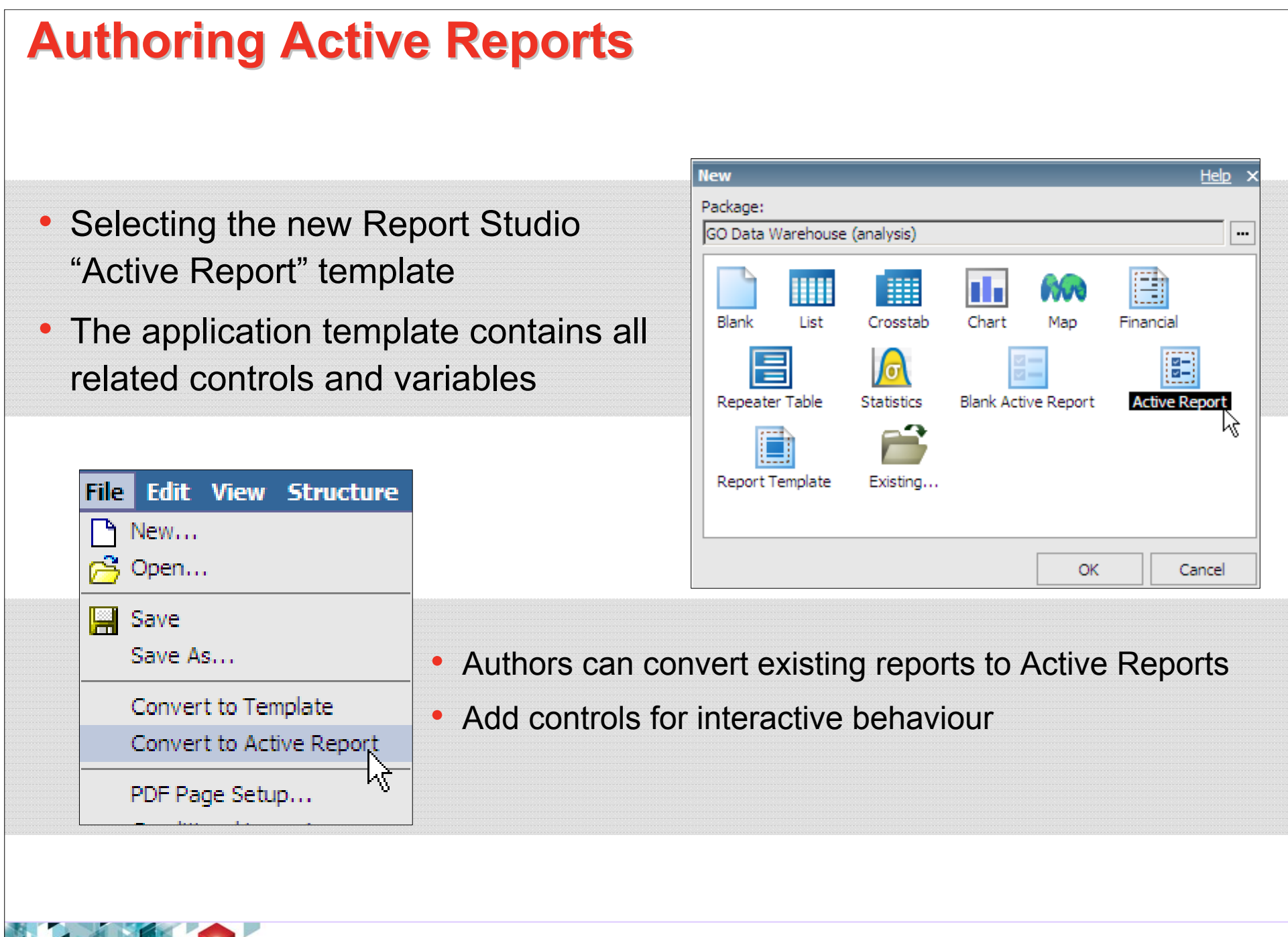

**12**

# **Active Controls and Variables Active Controls and Variables**

- • Reports operate through Active Controls…
	- Layout
	- Filtering and Sorting
	- Data Containers
- …and Active Variables
- Active variables link controls and allow them to interact with each other

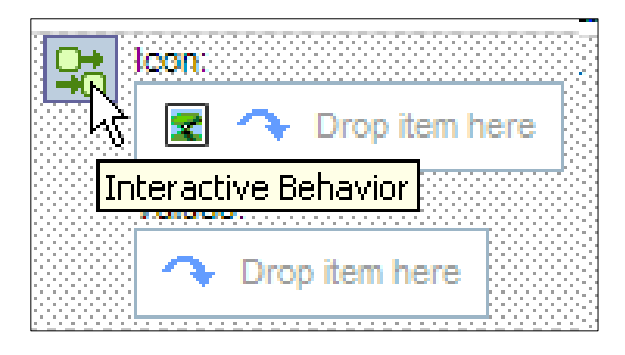

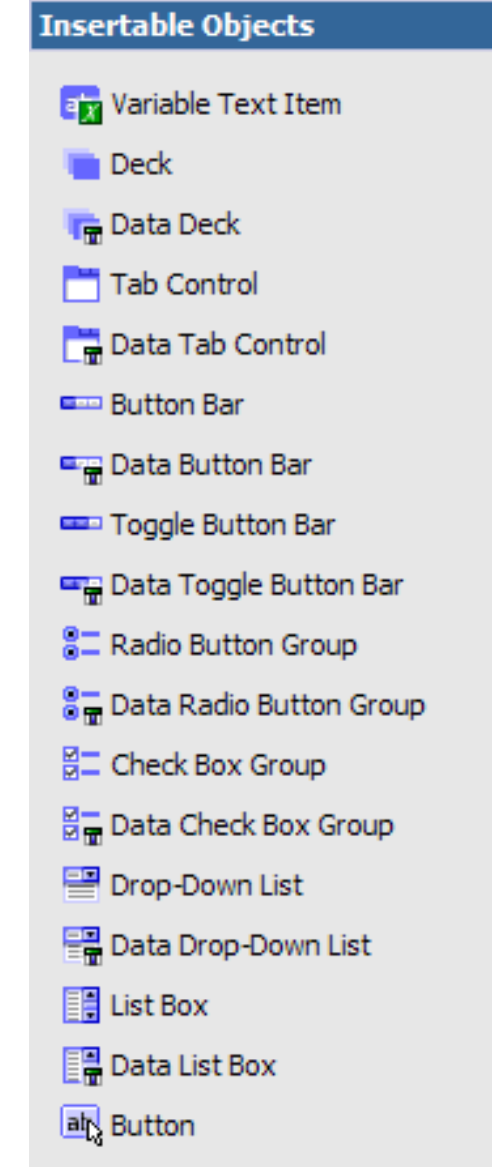

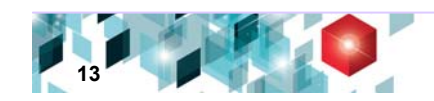

### **Interactive Behaviour**

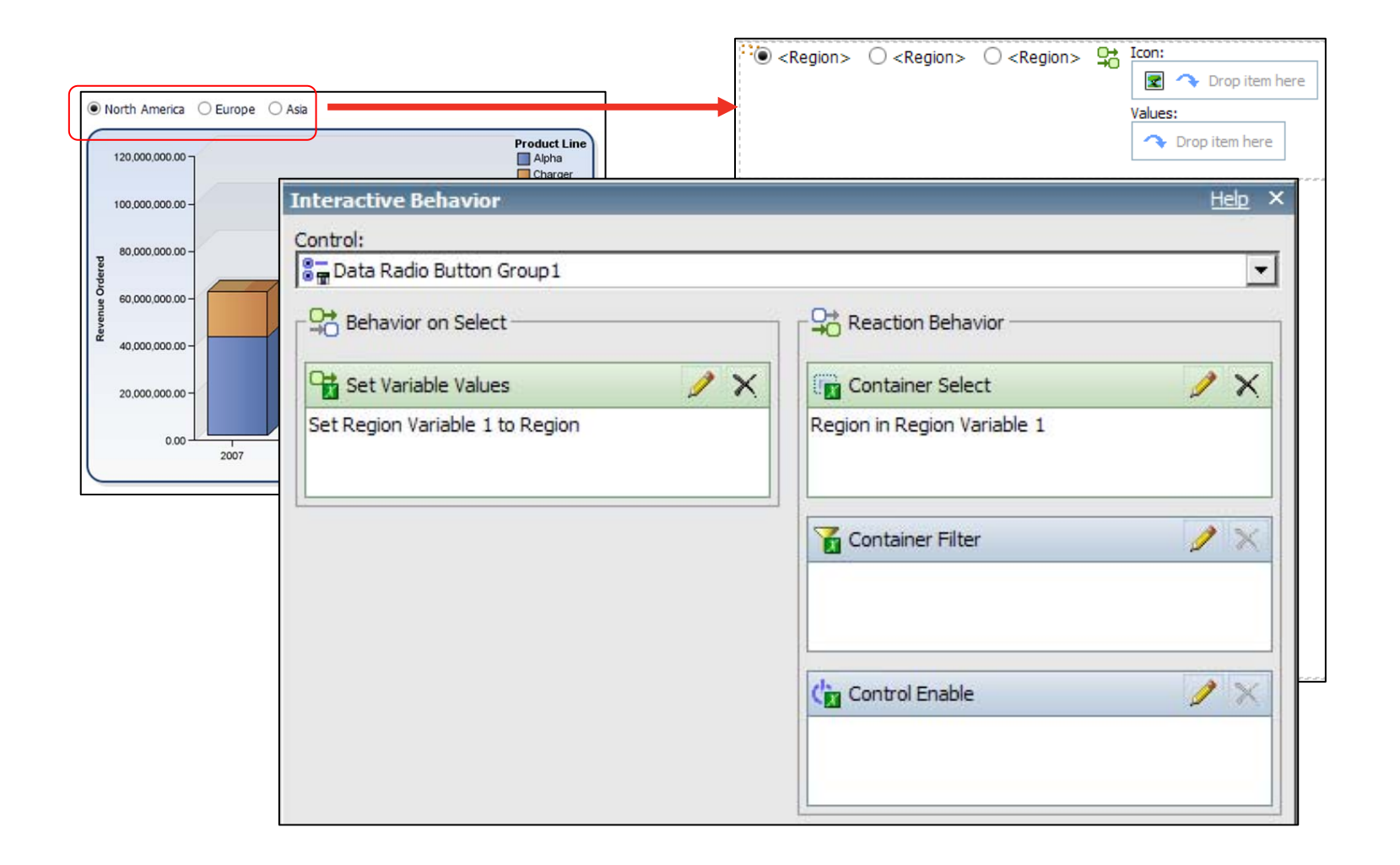

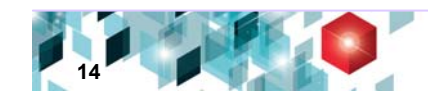

# **How to Create an IBM Cognos Active Report Active Report**

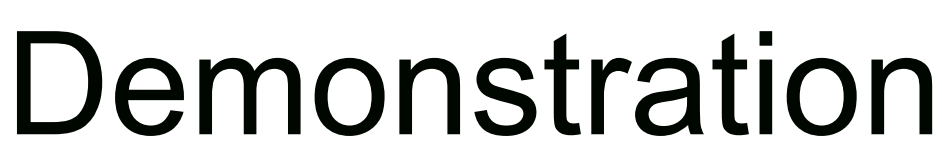

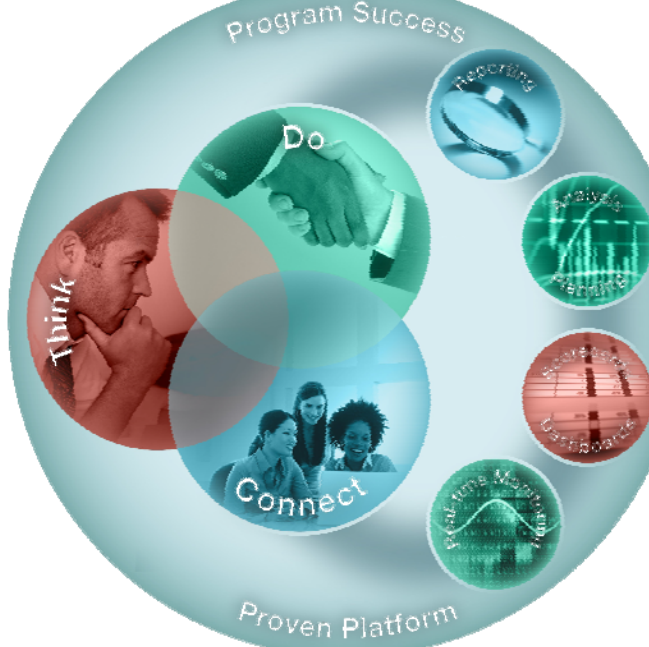

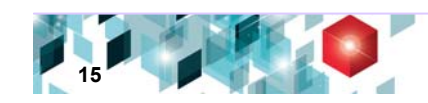

#### **Cognos 10 delivers a Unified BI workspace Cognos 10 delivers a Unified BI workspace giving individuals the freedom to see more and giving individuals the freedom to see more and do more do more**

- **Easily view, assemble and personalize information to follow a train of thought and generate unique perspectives**
- **Explore all types of information from all angles to asses the current business situation**
- **Analyse facts and anticipate tactical and strategic implications by simply shifting from viewing information to more advanced analysis or real time monitoring**
- • **Use Active Reports to provide offline interactive dashboard capabilities**

**Sharpen individual skills Sharpen individual skills to improve business outcomes. to improve business outcomes.**

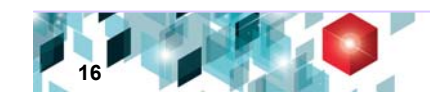

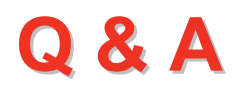

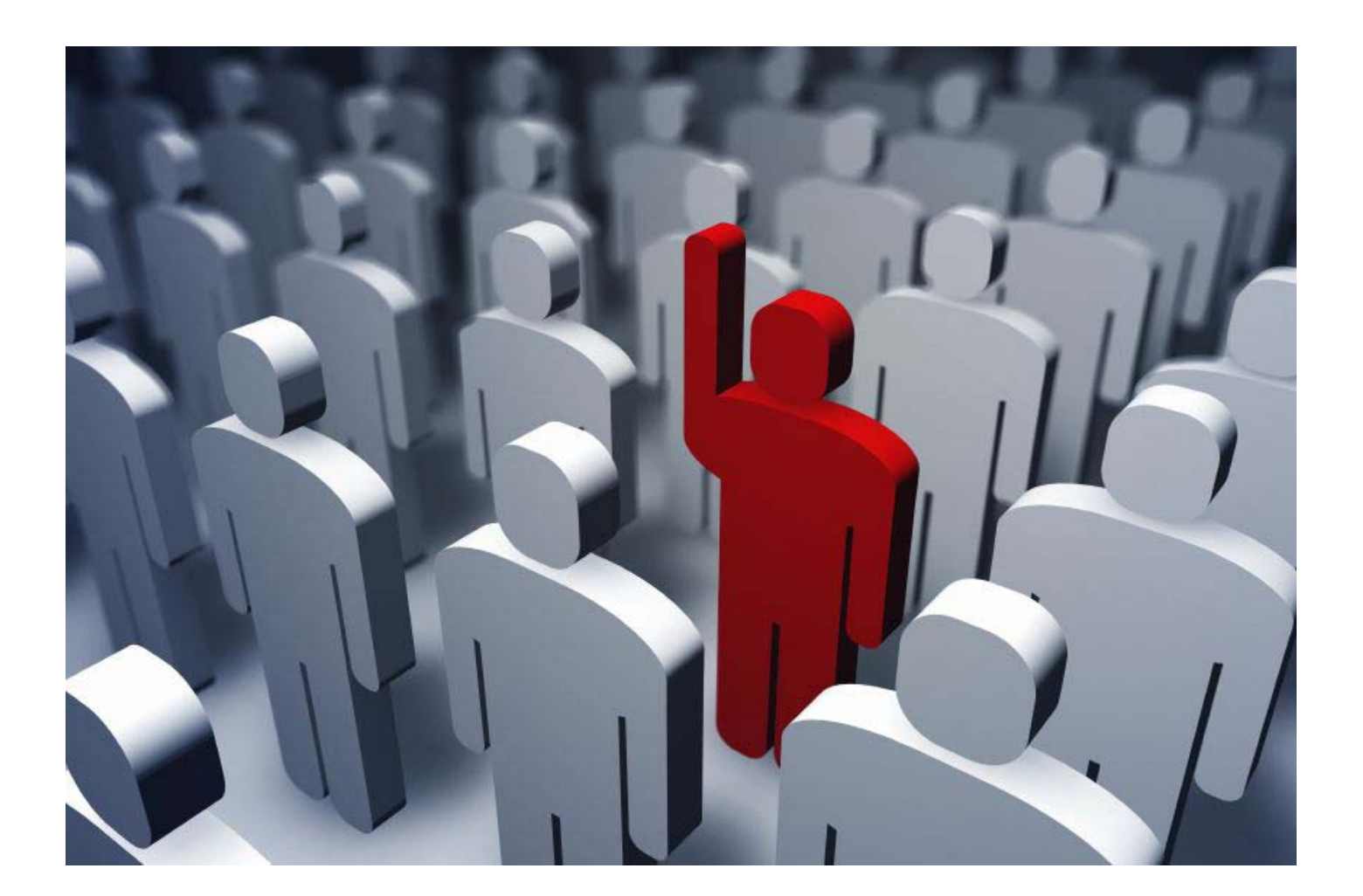

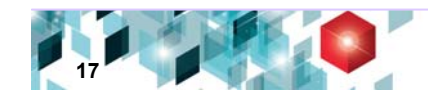